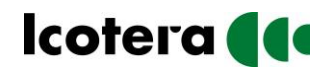

# **Why am I not getting 1Gb/s when doing a speedtest?**

## **How to optimize your speedtest …**

## **1. Are you sharing your internet connection with others?**

During testing you need to be the only device connected (wired and wireless) otherwise you will potentially get false readings.

## **2. Have you tried connecting with a wired connection?**

It will give you a truer reflection of your internet throughput. A wired connection is a direct connection that is not shared, thus your connection should be 1Gb to the router. Contrarily, Wi-Fi is a shared medium with users potentially sharing the bandwidth.

## **3. Are you close to the Router/Access Point?**

As you move further away the Wi-Fi signal reduces and so does throughput.

#### **4. Does the testing device (laptop/phone) support 802.11ax (Wi-Fi 6)?**

If not, it may not be getting all the potential capabilities including increased modulation and wider frequency channels which it offers, thus reducing performance.

#### **5. Do you have other programs and processes running?**

When running your tests, it is crucial that you have the bare minimum of other programs and processes running as this can have an impact. You may consider to:

a) Shut down all non-used programs

b) Stop background services

c) Limit other programs or processes that are using the test interface (Ethernet port/Wi-Fi)

## **Reasons why you won't get 1Gb/s …**

## **6. True throughput is lower than the headline rate**

Published data rates are headline potential rates. Taking into account transmission overheads/ packet encapsulation, the true throughput is actually lower than the headline rate.

### **7. Wi-Fi connections & throughput are based on the lowest common denominator**

This means that although our Wi-Fi router/AP has 8 antennas, it is likely that the testing device may only have 1 or 2, thus reducing potential throughput.

## **8. The test is effectively a snapshot in time**

This is important to understand as results may differ when different parameters are used. Even if the same test scenario is used, but at a later time of day, you may see different results.

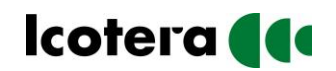

# **Speedtest using the Icotera High-end 8x8 Wi-Fi 6 Router**

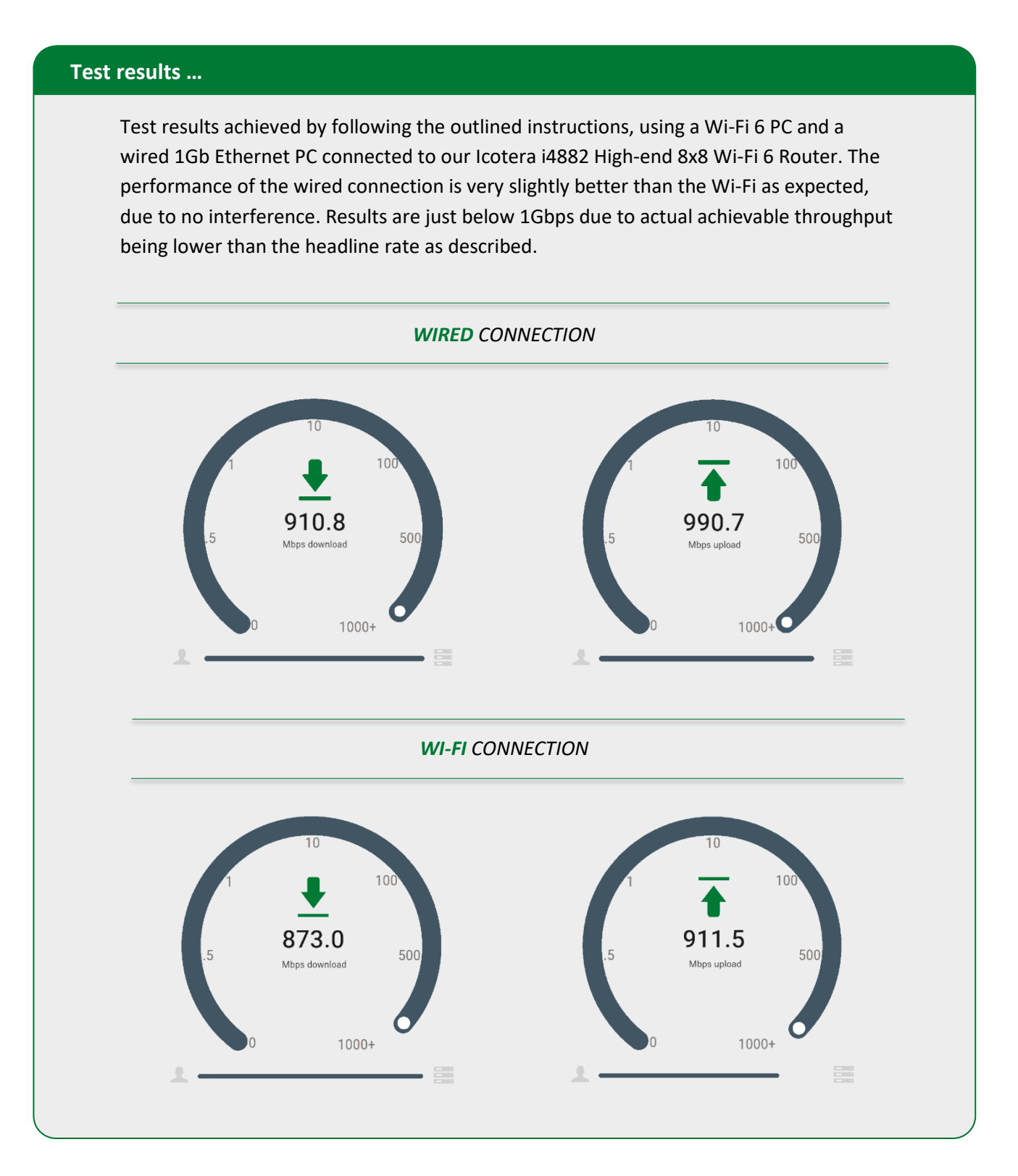